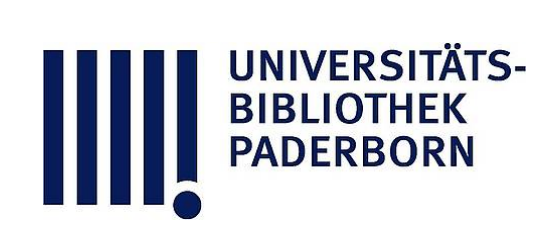

## **Leitfaden der Kurvenlehre**

# **Düsing, Karl**

### **Hannover, 1911**

Die Adiabate

[urn:nbn:de:hbz:466:1-78413](https://nbn-resolving.org/urn:nbn:de:hbz:466:1-78413)

**Visual Library** 

## **Andere Kurven .**

#### **Die Adiabate.**

Ähnlich wie bei der Isotherme (Seite 68) nehmen wir 1 cbm Gas von 8 atm Druck und lassen dies Gas sich ausdehnen (Fig. 89). Bliebe die Temperatur des Gases dieselbe, so würde es sich isothermisch ausdehnen, wie früher besprochen wurde. Wird aber keine Wärme von außen zugeführt, so

sinkt die Temperatur während der Ausdehnung. Infolgedessen sinkt der Druck in stärkerem Maße , als das Volumen zunimmt , und zwar ist :

$$
\frac{p_1}{p_0}=\left(\frac{v_0}{v_1}\right)^k,
$$

wobei  $k = 1, 4$ , dem Verhältnis der spezifischen Wärmen der Gase ist. Die Gleichung der Adiabate ist also :  $\boldsymbol{v}_0^{\cdot k} \cdot \boldsymbol{p}_0 \!=\! \boldsymbol{v}_1^{\cdot k} \cdot \boldsymbol{p}_1 \!=\! \text{Konstante} \!=\! \boldsymbol{C}$ 

Wir berechnen nun eine Tabelle , indem wir der Reihe nach  $v = 8, 4, 2$  und 1 setzen und die zugehörigen Drucke berechnen ; die Konstante ist hier  $C = 1^{1,4} \cdot 8 = 8$ .

Alsdann wird auf der horizontalen Achse das Volumen und auf der vertikalen der zugehörigeDruck

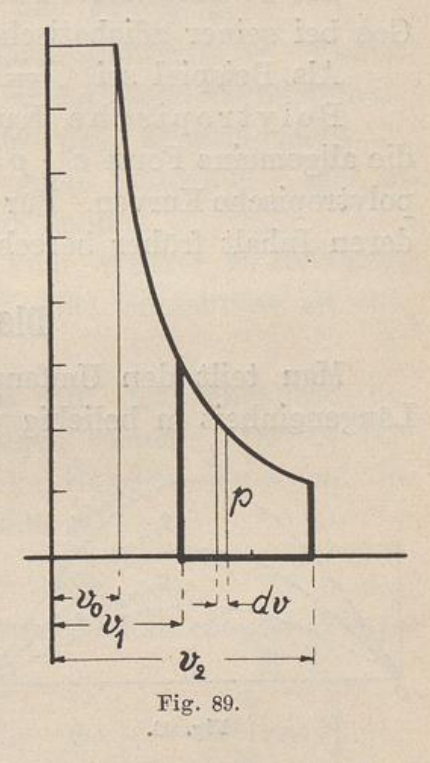

abgetragen, und man erhält eine Kurve, die der adiabatischen Ausdehnung des Gases entspricht. Diese Kurve ist steiler als die Isotherme.

Inhalt : Um den Inhalt einer unter der Adiabate liegenden Fläche zu finden, zerlegen wir diese Fläche in vertikale Streifen. Jeder hat die Höhe  $p$  und die Breite  $\Delta v$  bzw.  $dv$ , sein Inhalt ist also  $dF = p \cdot d\,v$ . Die Fläche ist demnach im allgemeinen :

$$
F = \int dF = \int p \cdot dv = \int \frac{C}{v^k} \cdot dv = \int C \cdot v^{-k} \cdot dv
$$

106

Die Fläche von  $v_1$  bis  $v_2$  ist also

$$
F = \int_{v_1}^{v_2} C \cdot v^{-k} \cdot dv = \left[ \frac{C \cdot v^{-k+1}}{k+1} \right] = \frac{C}{-0.4} \left( v_2 - 0.4 - v_1 - 0.4 \right)
$$

$$
= \frac{C}{0.4} \left( \frac{1}{v_1^{0.4}} - \frac{1}{v_2^{0.4}} \right).
$$

Die so berechnete Fläche stellt die Arbeit dar , welche das Gas bei seiner adiabatischen Ausdehnung von  $v_1$  bis  $v_2$  leistet.

Als Beispiel sei 
$$
C = 8
$$
 und  $v_1 = 2$ cbm,  $v_2 = 3$ cbm.

Polytropische Kurven: Kurven, deren Gleichunge die allgemeine Form  $v^n \cdot p = \text{Konstante} = C$  haben, nennt man polytropische Kurven. Für  $n = 1$  ergibt sich die Isotherme, deren Inhalt früher berechnet wurde.

#### Die Sinuslinie.

Man teilt den Umfang eines Kreises vom Radius  $R = 1$ Längeneinheit in beliebig viele Teile und trägt die Länge der

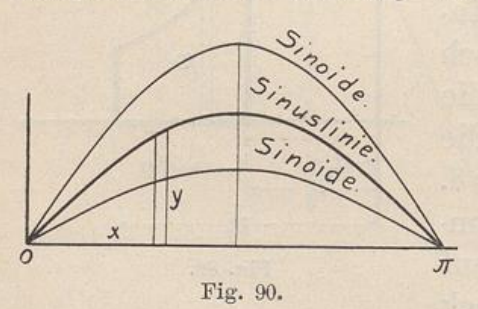

Bogenstücke aneinander auf eine horizontale Achse ab. Die ganze Strecke ist also gleich  $2\pi$ -Einheiten, gleich dem ganzen Umfang; in Fig. 90 ist nur der halbe Umfang  $\pi$  abgewickelt. Alsdann trägt man den zu jedem Bogen x des Einheitskreises ge -

hörigen Sinus y an der zugehörigen Stelle der horizontalen Achse als Ordinate senkrecht nach oben ab. Die Verbindungslinie der Endpunkte der Ordinate heißt Sinuslinie . Ihre Gleichung ist  $y = \sin x$ .

Die Steigung: Durch Differenzieren der Gleichung  $y = \sin x$  erhält man die Steigung  $\frac{dy}{dx} = \cos x$ . Die Sinuslinie steigt also so, wie der Cosinus des betreffenden Winkels angibt.